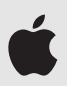

# **Datenschutz – Übersicht für Eltern**

Bei Apple sind wir überzeugt, dass Datenschutz ein grundlegendes Menschenrecht ist. Daher integrieren wir Datenschutz und Sicherheit von Anfang an in all unsere Produkte. Das gilt auch für unsere Apps und Dienste für den Bildungsbereich. Wenn Schulen mit Apple School Manager Konten, Geräte und Apps für ihre Schüler einrichten, können sie sich darauf verlassen, dass Apple alle Daten ausschließlich für Bildungszwecke verwendet. Dieses Dokument bietet eine Übersicht über an Schulen verwendete Apple Produkte und deren integrierte Datenschutzfunktionen.

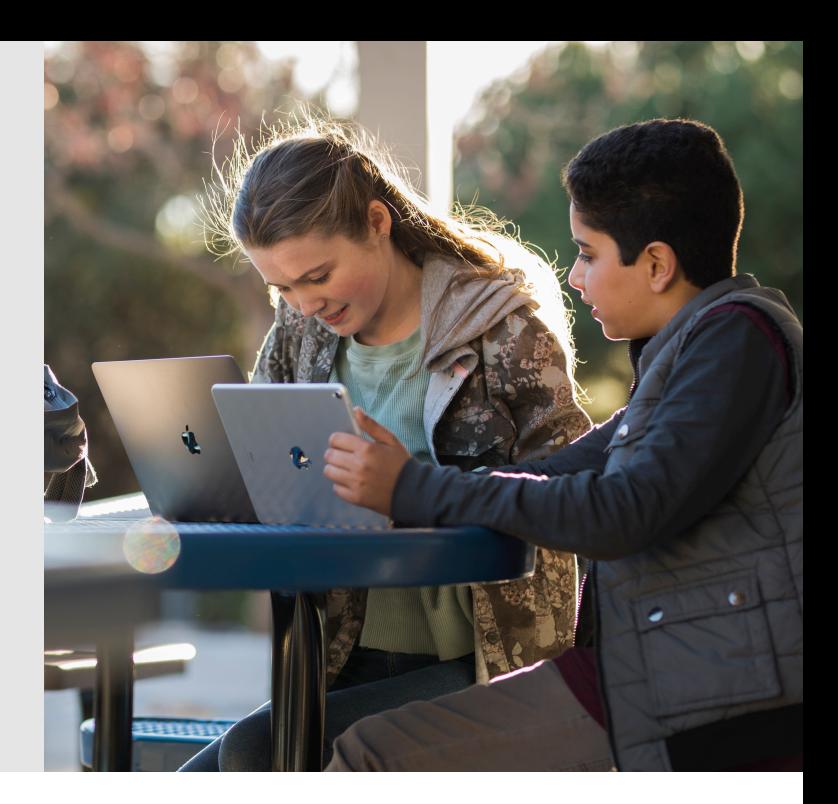

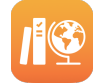

# **Apple at School**

Apple hat leistungsfähige Tools für Schulen entwickelt, um Administratoren bei der Implementierung zu unterstützen, Lehrern bei den Abläufen im Unterricht zu helfen und ein personalisiertes Lernerlebnis für jeden Schüler zu ermöglichen.

#### **Geräte und Inhalte verwalten**

**Apple School Manager** ist ein kostenloser webbasierter Service, der Technologiemanager dabei unterstützt, iPad und Mac an Schulen zu implementieren, verwaltete Apple ID Konten für Schüler und Mitarbeiter einzurichten, Klassenlisten für die Apps Schoolwork und Classroom anzulegen und Apps und Bücher für das Unterrichten und Lernen zu verwalten.

Autorisierte Mitarbeiter der Schule können damit zudem Passwörter zurücksetzen und verwaltete Apple ID Konten überprüfen. Apple School Manager zeichnet diese Aktivitäten in einem Protokoll auf.

### **Unterrichten**

Die **Schoolwork** App ermöglicht es Lehrern und Schülern, Unterrichtsmaterial zu teilen, den Fortschritt von Schülern einzusehen und sofortiges Feedback zu geben. So können Lehrer den Unterricht personalisieren. Wenn die Schule in Apple School Manager Berichte zum Schülerfortschritt für Schoolwork aktiviert, werden nur Daten für Aktivitäten aufgezeichnet, die explizit vom Lehrer zugewiesen wurden, und nur dann, wenn Schüler ihre verwaltete Apple ID auf ihrem Gerät verwenden. Eltern können die Daten zum Fortschritt ihres Kindes ansehen, indem sie Schoolwork öffnen oder die Einstellungen auf dem iPad ihres Kindes aufrufen.

Mit der **Classroom** App können Lehrer die iPad Geräte der Schüler im Unterricht verwalten und die Schüler durch den Unterricht führen. Classroom verwaltet nur die Geräte der Schüler, die im Unterricht anwesend sind. Die App speichert keine Daten und erlaubt keine Steuerung nach Unterrichtsende.

**Weitere Infos über Apple Produkte für den Bildungsbereich finden Sie unter [apple.com/at/education/](https://www.apple.com/at/education/).** 

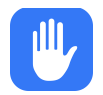

# **Die Daten von Schülern schützen**

Apple Services und Apps für den Bildungsbereich wurden mit dem gleichen integrierten Ansatz beim Thema Datenschutz entwickelt, der dem Design aller Apple Hardware, Software und Dienste zugrunde liegt.

Wir verkaufen niemals Daten von Schülern und wir teilen sie niemals mit anderen Anbietern, die sie für Marketing und Werbung nutzen möchten. Wir erstellen keine Profile von Schülern, die auf ihren Onlineaktivitäten basieren, und es werden von uns keine Daten von Schülern gesammelt, verwertet oder weitergegeben, außer zur Bereitstellung relevanter Bildungsdienste.

Apple stellt Konten zur Verfügung, die speziell für die Verwendung an Schulen konzipiert wurden, sogenannte verwaltete Apple IDs. Diese Konten gehören den Schulen, die sie erstellen und verwalten, um den Schülern Zugang zu Features und Apps wie iCloud Drive, iCloud Fotomediathek, Backup, Schoolwork und "Geteiltes iPad" zu geben. Hat die Schule ein Passwort für die Verwendung zu Hause ausgegeben, können sich Schüler auch von ihren eigenen iPad oder Mac Geräten von zu Hause aus anmelden und auf ihre Arbeiten zugreifen. Diese Konten wurden entwickelt, um die Privatsphäre der Schüler zu schützen, einschließlich Einschränkungen von Werbung, Einkäufen und Kommunikation. Im App Store, dem iBooks Store und in Apple Music können keine Einkäufe getätigt werden. Lernmaterialien und Apps werden von der Schule bereitgestellt. Die Schule kann Dienste wie iMessage, FaceTime oder das Aufzeichnen des Schülerfortschritts mit der Schoolwork App aktivieren und deaktivieren.

#### **Gesetze zum Schutz der Privatsphäre von Schülern einhalten**

Schulen können die Features und Services für den Bildungsbereich in Übereinstimmung mit ihren Verpflichtungen gemäß COPPA und FERPA (USA), GDPR (EU) und anderen in den Regionen, in denen Apple School Manager verfügbar ist, geltenden Datenschutzrichtlinien nutzen.

**Weitere Infos zum Thema Datenschutz und Sicherheit für Apple Produkten im Bildungsbereich finden Sie unter [support.apple.com/kb/HT208525.](http://support.apple.com/kb/HT208525)**

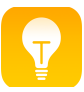

# **Lernen mit iPad und Mac**

Mit Technologie zu lernen bedeutet mehr, als Aufsätze schreiben und das Internet zu verwenden. iPad und Mac geben allen Schülern eine ganze Reihe an Tools, um sich auszudrücken, Probleme zu lösen und Arbeiten zu erstellen, auf die sie stolz sein können. Wir entwickeln unsere Produkte mit Blick auf das kreative Potential jeder einzelnen Person, damit Ihr Kind lernen kann, indem es zuhört, sieht, berührt und selbst kreativ wird.

#### **Leistungsfähige Produktivitäts- und Kreativitätsapps**

**Pages, Numbers und Keynote** sind perfekte Tools für Schüler und Lehrer, um beeindruckende Berichte und Bücher, aufschlussreiche Tabellen und faszinierende Präsentationen zu erstellen.

**GarageBand, iMovie und Clips** geben Schülern und Lehrern die Möglichkeit, Musik zu komponieren, Dokumentarfilme zu bearbeiten oder kurze Videoclips aufzunehmen.

**Swift Playgrounds** auf dem iPad bietet einen unterhaltsamen und interaktiven Einstieg in das Programmieren mit Swift – unserer leistungsstarken Programmiersprache.

Mit diesen kostenlosen Apps haben Schüler alle nötigen Tools für ihre Arbeiten – und um ihrer Kreativität auf eine Art und Weise Ausdruck zu verleihen, die so einzigartig ist wie sie selbst. Sie können ihre Hausarbeiten mit iMovie in einen Dokumentarfilm verwandeln und mit GarageBand ein Gedicht mit Musik untermalen. Oder sie arbeiten in Pages gemeinsam daran, einen Aufsatz zu einem interaktiven digitalen Buch mit Fotos und Illustrationen umzugestalten.

#### **Ihr Kind beim Lernen unterstützen**

Weitere Infos zu iPad, Mac, integrierten Apps und der Verwendung an Schulen finden Sie unter [apple.com/at/education/](https://www.apple.com/at/education/).

Erstellen Sie gemeinsam tolle Familienprojekte. Verwenden Sie iMovie, um einen Film über ein Familienfest zu produzieren, komponieren Sie mit GarageBand den Soundtrack für eine Diashow Ihrer Familie oder erstellen Sie mit Keynote eine Präsentation des letzten gemeinsamen Ausflugs. Indem Sie und Ihr Kind an solchen kleinen Projekten zusammenarbeiten, können Sie lernen, was mit diesen Tools möglich ist – und kommen auf neue Ideen für die Zukunft.

Erkunden Sie mit Ihrem Kind zum Einstieg einige Aktivitäten aus unserem "Everyone Can Create" Lehrplan unter [www.apple.com/](https://www.apple.com/education/everyone-can-create/) [education/everyone-can-create](https://www.apple.com/education/everyone-can-create/).

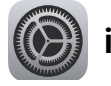

### **iPad und Mac einrichten**

Damit alle Geräte für die bestmögliche Lernerfahrung eingerichtet sind, können Schulen Software für die mobile Geräteverwaltung (Mobile Device Management, MDM) einsetzen, um Einstellungen und Richtlinien für den Netzwerkzugang, sichere Webinhalte, Softwareupdates und mehr zu konfigurieren. Mit MDM können Schulen außerdem die Apps und Bücher verteilen, die die Schüler für den Unterricht benötigen.

Auf Geräten, die die Schule ausgibt, lassen sich die Verwaltungseinstellungen üblicherweise nicht entfernen. Wenn Schüler ihre eigenen Geräte mitbringen, können diese erst verwaltet werden, wenn sie bei der Verwaltungssoftware der Schule angemeldet wurden. Die MDM-Einstellungen lassen sich dann jederzeit wieder entfernen.

Eltern und Schüler sollten sich die Technologierichtlinien der Schule zu Themen wie zulässige Nutzung, E-Mails und Nachrichten sowie Zugriff auf Inhalte und Apps ansehen.

#### **Apps**

iPad und Mac kommen mit einem Set an leistungsstarken Apple Apps: Pages, Numbers, Keynote, iMovie und GarageBand. Auf schuleigenen Geräten kann die Schule festlegen, welche zusätzlichen Lernapps installiert werden sollen, und die Schüler daran hindern, weitere Apps zu laden.

In der App "Einstellungen" auf dem iPad findet sich eine Liste aller installierten Apps. In der Kategorie "Bildung" des App Store auf dem iPad können Sie weitere Lernapps erkunden, die von Pädagogen und von Apple kuratiert werden.

#### **Einschränkungen**

Auf eigenen Geräten können Eltern in den Einstellungen die Kindersicherung verwenden, um bestimmte Apps auf dem Gerät ihres Kindes zu blockieren oder einzuschränken. Eltern können zum Beispiel Filme oder Musik nach Altersfreigabe einschränken, bestimmte Apps oder Webseiten sperren und das Teilen privater Daten, wie den Standort ihres Kindes, beschränken. Um mehr über die Tools zu erfahren, mit denen wir Eltern dabei unterstützen zu entscheiden, was ihre Kinder mit ihren Geräten machen können, gehen Sie auf [www.apple.com/de/families](https://www.apple.com/de/families).

### **Die digitale Kompetenz Ihrer Kinder fördern**

Es gibt viele Ressourcen, um Schülern dabei zu helfen, online sichere, intelligente und ethisch korrekte Entscheidungen zu treffen, und um Schulen und Eltern zu informieren und anzuleiten. Eine ganze Reihe an Leitfäden finden Sie beispielsweise unter [www.commonsensemedia.org](https://www.commonsensemedia.org).

Zudem gibt es für Eltern kostenlose Sessions im Apple Store, in denen sie mehr über die iOS Features erfahren, mit denen sie verwalten können, was ihre Kinder mit ihren Geräten sehen und tun. Die verfügbaren Sessions und Themen finden Sie unter [www.apple.com/at/today/](https://www.apple.com/at/today/).

© 2018 Apple Inc. Alle Rechte vorbehalten. Apple, das Apple Logo, Apple Music, FaceTime, GarageBand, iMessage, iMovie, iPad, iTunes, Keynote, Mac, Numbers und Pages sind Marken von Apple Inc., die in den USA und weiteren Ländern eingetragen sind. Swift und Swift Playgrounds sind Marken von Apple Inc. App Store, Apple Store, iBooks Store und iCloud Drive sind Dienstleistungsmarken von Apple Inc., die in den USA und weiteren Ländern eingetragen sind. Andere hier genannte Produkt- und Herstellernamen sind möglicherweise Marken der jeweiligen Unternehmen. Änderungen an den Produktspezifikationen sind vorbehalten. Dieses Material dient ausschließlich zu Informationszwecken. Apple übernimmt keine Haftung hinsichtlich seiner Verwendung. April 2018